## Citations – How To

"Always give credit where credit is due."

In order to cite the sources you use for your research paper, you must build a **Works Cited** and/or a **Works Consulted** document. A "Works Cited" document lists all the sources from which you borrow ideas or actual quotes. A "Works Consulted" document lists all the sources you investigated.

At PMCA the standards required for any document are Times New Roman, size 12 font, 1 inch margins and MLA style for citations. We exclusively use a web-interfaced program named NoodleTools to generate citations at PMCA. Citations do take a bit longer in NoodleTools but they are more correct and can be saved and then printed in a Word document. The website also helps you to create notecards and link those notecards to your citations. Your teacher may ask you to electronically share your citations list and/or your notecards with him.

- 1. Access the website. At the top left corner, click on "Current Users: Sign In". Logins must be registered at the login page. Each user <u>must</u> create a username and profile (login and password).
- 2. See the Library Media Specialist if you haven't already done so.
- 3. On right, click on "Start New List".
- 4. Click inside bullet for "MLA Advanced". Provide a description for this list something you will remember. Click on "Start Adding Citations".
- 5. Click on down arrow to the right of the words "Select a citation type" and choose the type of source from which you obtained your information. Click "Go".
- 6. Answer a few questions to make sure that you are using the correct source and then fill in all the necessary blanks to cite your source completely.
- 7. Click on "Check for Errors". Errors will be displayed in red.
- 8. Click on "Generate Citation".
- 9. You can Edit, Copy or Delete that particular citation at any time. You can add notes from your reading in that particular source using the Notecard interface.
- 10. Notice the tab buttons along the top of the screen. They will help you to navigate with the program.
- 11. Remember your teacher may ask you to electronically share your citations list and/or your notecards with him. In order to do this, you must know the class name your teacher assigned.
- 12. It is extremely important to "Logout" when you are finished.

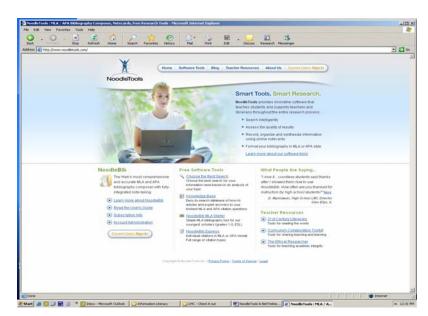